## **TAREA 1.**

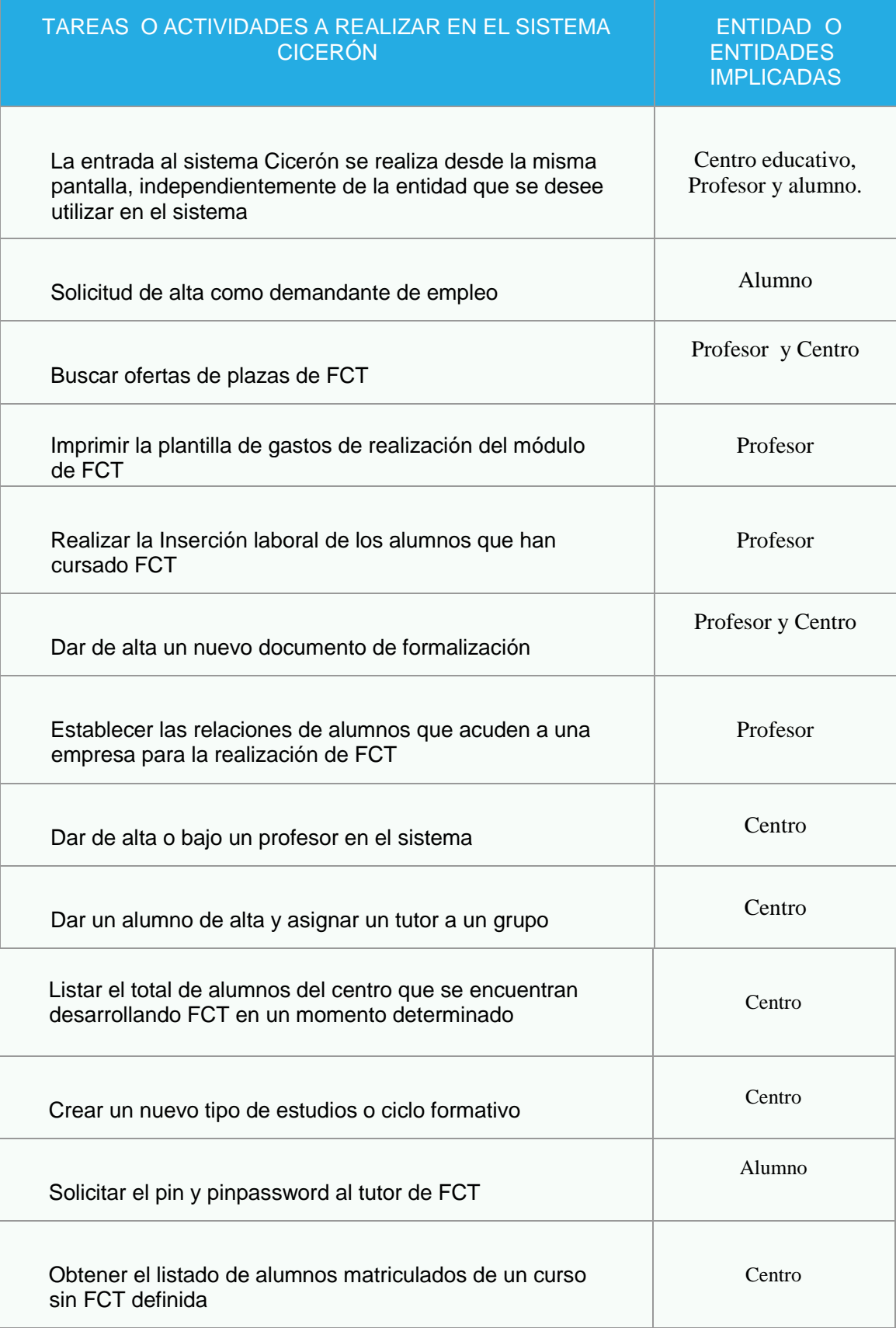

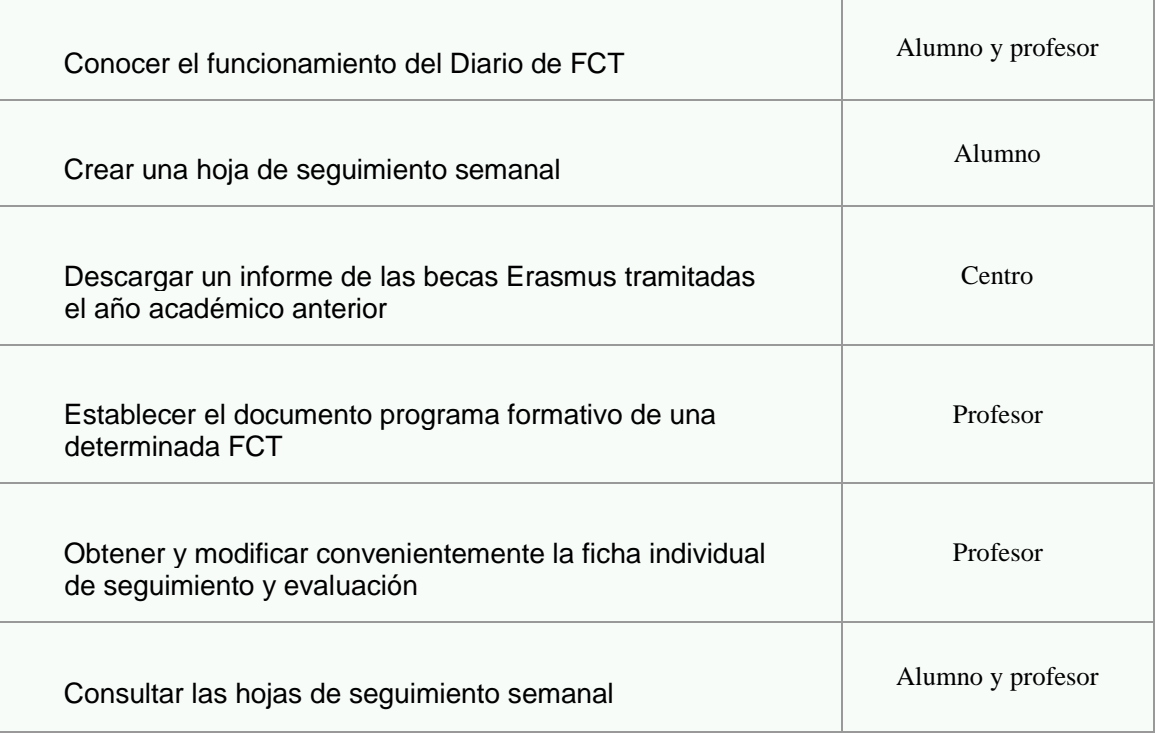